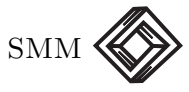

DOI: <https://doi.org/10.47234/mm.7203>

# Sumas de potencias de números naturales

## J. Urías Instituto de Física, UASLP juriash@gmail.com

#### 1. Introducción

El cálculo de la suma de los primeros n números naturales a la potencia p,

<span id="page-0-0"></span>
$$
\sigma_p(n) = \sum_{k=1}^n k^p , \qquad p \in \mathbb{N}_0 , \qquad (1)
$$

capturó un doble interés en Europa a principios del siglo XVII [\[4,](#page-14-1) [3\]](#page-14-2). Las sumas de potencias fueron fundamentales en la estimación de las cuadraturas de hipérbolas, parábolas y potencias mayores. Pero tambi´en hubo quienes se interesaron en las sumas de potencias por los n´umeros mismos, ignorando sus aplicaciones a las cuadraturas. Por ejemplo, Johann Faulhaber en Alemania logró descubrimientos notables que publicó en 1631 en un folleto titulado Academia Algebrae (Algebra académica) [\[6\]](#page-14-3).

Faulhaber descubrió que para las potencias impares la suma [\(1\)](#page-0-0) es un polinomio en la variable  $x = \sigma_1(n) = n(n+1)/2$  y para las potencias pares la suma [\(1\)](#page-0-0) es el producto de  $\sigma_2(n)$  por un polinomio en la variable  $x = \sigma_1(n)$ . Esto le permitió derivar reglas para calcular los polinomios  $\sigma_p(n)$ . El primero de los polinomios de Faulhaber es ya de gran interés,

$$
\sigma_3(n) = 1^3 + 2^3 + \dots + n^3 = \left(1 + 2 + \dots + n\right)^2 = \left(\sigma_1(n)\right)^2, \quad (2)
$$

pues muestra que la suma de cubos es un cuadrado perfecto.

En Francia, a unos pocos años de la publicación del folleto de Faulhaber, surgieron las soluciones de Pierre de Fermat y de Blaise Pascal. Fermat nunca escribió algo a propósito de las sumas de potencias. Lo que se sabe se encuentra en la correspondencia que Fermat sostenía con Gilles Personne de Roberval y con el padre Marin Mersenne [\[9\]](#page-14-4). En

Palabras clave: sumas de potencias, Faulhaber, Fermat, Pascal, Bernoulli, Catalan, aritmética, transformaciones lineales, matemáticas para calcular.

#### 52 J. URÍAS

sus cartas Fermat anuncia haber descubierto una relación de recurrencia para los números del triángulo de Pascal que le permitía resolver el problema de las sumas de potencias, calificándolo como «el problema que tal vez sea el más bello de toda la matemática», poniendo de manifiesto que los números fueron su pasión.

Como parte de sus investigaciones sobre el triángulo aritmético,<sup>[1](#page-1-0)</sup> Pascal ideó un método práctico para calcular los polinomios  $\sigma_p(n)$ . El método se basa en que al sumar una diferencia atrasada,  $(\nabla f)(n) :=$  $f(n)-f(n-1)$ , los sumandos (excepto dos) se cancelan y la suma se colapsa a los dos elementos extremos. Aplicado al binomio  $f(n) = (n+1)^p$ , el método de Pascal proporciona la relación lineal entre los polinomios  $\sigma_p(n)$  y las potencias  $n^p$ .

En su libro El arte de conjeturar [\[1\]](#page-14-5) Jacob Bernoulli reduce el problema de las sumas de potencias a su núcleo esencial. Bernoulli tenía un hábil manejo de la rica estructura de patrones formados por los números figurados  $[3, pp 134-135]$  $[3, pp 134-135]$  que le permitió ver que los coeficientes de los polinomios  $\sigma_n(n)$  se organizan en secuencias que derivan de secuencias de números figurados mediante la multiplicación por números especiales, ahora conocidos como números de Bernoulli. Así fue como el problema se redujo al cálculo de los números de Bernoulli.

Con el propósito de contrastar diferentes maneras de atacar un mismo problema, a continuación presentamos una reconstrucción en notación matemática moderna de las soluciones clásicas a las sumas de potencias. Veremos cómo Bernoulli llega a la esencia del problema y ofrece una solución unificada. Argumentaremos que los resultados de Faulhaber son el inicio de una exploración de la estructura del conjunto de polinomios  $\sigma_p(n)$ . En cuanto a Fermat, Pascal y Catalan veremos que ellos ofrecen m´etodos para calcular las sumas de potencias. Los m´etodos de Fermat y Catalan son *ad hoc* al problema en cuestión, en tanto que Pascal propone un método general para el cálculo de sumas. Aplicaremos el método de Pascal para demostrar la conjetura de Bernoulli y dos de los tres resultados principales de Faulhaber. El tercero es un corolario de los dos primeros.

#### 2. La solución de Bernoulli

En El arte de conjeturar<sup>[2](#page-1-1)</sup> Bernoulli incluye un compendio de los primeros diez polinomios  $\sigma_p(n)$ . La observación clave para generar la lista

<span id="page-1-0"></span><sup>1</sup>Usamos el extracto del Potestatum numericarum summa que Pangelly incluye en la referencia [\[8,](#page-14-6) pp.12–17], traducido al inglés con el título Sums of numerical powers.

<span id="page-1-1"></span><sup>&</sup>lt;sup>2</sup>Usamos el extracto del Ars Conjectandi reproducido por Pangelly en la referencia [\[8,](#page-14-6) pp 21– 25], en una traducción del latín al inglés de Daniel E. Otero. También está la traducción del  $Ars$ Conjectandi completo, hecha por E. Dudley Sylla. [\[1\]](#page-14-5)

<span id="page-2-2"></span>

|                | 1            | $\overline{2}$ | 3  | $\overline{4}$ | 5   | 6            | 7    | 8            | 9    | 10  | 11  | 12           | 13           | 14 |
|----------------|--------------|----------------|----|----------------|-----|--------------|------|--------------|------|-----|-----|--------------|--------------|----|
| $\theta$       | $\mathbf{1}$ |                |    |                |     |              |      |              |      |     |     |              |              |    |
| $\mathbf{1}$   | 1            | $\overline{1}$ |    |                |     |              |      |              |      |     |     |              |              |    |
| $\overline{2}$ | $\mathbf{1}$ | $\overline{2}$ | 1  |                |     |              |      |              |      |     |     |              |              |    |
| 3              | $\mathbf{1}$ | 3              | 3  | 1              |     |              |      |              |      |     |     |              |              |    |
| $\overline{4}$ | 1            | $\overline{4}$ | 6  | $\overline{4}$ | 1   |              |      |              |      |     |     |              |              |    |
| 5              | $\mathbf{1}$ | 5              | 10 | 10             | 5   | $\mathbf{1}$ |      |              |      |     |     |              |              |    |
| 6              | 1            | 6              | 15 | 20             | 15  | 6            | 1    |              |      |     |     |              |              |    |
| $\overline{7}$ | $\mathbf{1}$ | 7              | 21 | 35             | 35  | 21           | 7    | $\mathbf{1}$ |      |     |     |              |              |    |
| 8              | $\mathbf{1}$ | 8              | 28 | 56             | 70  | 56           | 28   | 8            | 1    |     |     |              |              |    |
| 9              | 1            | 9              | 36 | 84             | 126 | 126          | 84   | 36           | 9    | 1   |     |              |              |    |
| 10             | $\mathbf{1}$ | 10             | 45 | 120            | 210 | 252          | 210  | 120          | 45   | 10  | 1   |              |              |    |
| 11             | $\mathbf{1}$ | 11             | 55 | 165            | 330 | 462          | 462  | 330          | 165  | 55  | 11  | $\mathbf{1}$ |              |    |
| 12             | $\mathbf{1}$ | 12             | 66 | 220            | 495 | 792          | 924  | 792          | 495  | 220 | 66  | 12           | $\mathbf{1}$ |    |
| 13             | $\mathbf{1}$ | 13             | 78 | 286            | 715 | 1287         | 1716 | 1716         | 1287 | 715 | 286 | 78           | 13           | 1  |

Figura 1. Tabla de números figurados (triángulo de Pascal).

de polinomios es la identidad

<span id="page-2-0"></span>
$$
\sum_{j=1}^{n} \binom{j-1}{k-1} = \binom{n}{k},\tag{3}
$$

que Bernoulli convierte en una relación entre polinomios. El coeficiente binomial da lugar al polinomio factorial

$$
g_k(n) = k! {n \choose k} = n(n-1) \cdots (n-k+1)
$$
,

de grado k y con ceros en  $n = 0, 1, ..., k - 1$ . Haciendo el remplazo de n por  $n+1$  y de k por  $k+1$  en la identidad [\(3\)](#page-2-0), se obtiene la recurrencia

<span id="page-2-1"></span>
$$
\sum_{j=1}^{n} g_k(j) = \frac{1}{k+1} g_{k+1}(n+1) , \qquad k \ge 1 , \qquad (4)
$$

con la cual se pueden calcular las sumas de potencias. Catalan en la referencia [\[2\]](#page-14-7) comenta que a partir de valores moderados de  $k$  ( $\geq$  5) el uso de  $(4)$  se vuelve tedioso. Para tener una idea de la labor, el cálculo de  $\sigma_4(n)$  parte de la identidad

$$
\sum_{j=1}^{n} g_4(j) = \sum_{j=1}^{n} j(j-1)(j-2)(j-3)
$$
  
=  $\sigma_4(n) - 6\sigma_3(n) + 11\sigma_2(n) - 6\sigma_1(n)$  (5)  
=  $\frac{1}{5}(n+1)n(n-1)(n-2)(n-3)$ ,

que requiere del cálculo previo de las sumas  $\sigma_3(n)$ ,  $\sigma_2(n)$  y  $\sigma_1(n)$ , y además hay necesidad de expandir el polinomio factorial  $g_4(j)$ . Para ganar experiencia, la recomendación es hacer como Bernoulli y calcular las primeras diez sumas  $\sigma_p(n)$  usando la recurrencia [\(4\)](#page-2-1).

54 J. URÍAS

El paso decisivo lo dio Bernoulli al descubrir que la secuencia formada por los coeficientes de los términos  $n^k$  de los polinomio  $\sigma_{p+k}(n)$ ,  $k \in \mathbb{R}$ N, se obtiene multiplicando la secuencia de números figurados en la diagonal  $p+1$  de la tabla en la figura [1,](#page-2-2) por el primer coeficiente en la secuencia (el del término  $n$  de  $\sigma_{p+1}(n)$ ) y si se les divide entre el lugar k que ocupan en la diagonal. Haciéndolo para la diagonal  $p + 1 = 6$  de la figura [1](#page-2-2) —la secuencia  $(1, 7, 28, 84, 210, ...)$  la regla dice dividir cada n´umero figurado por su orden en la diagonal y multiplicar la lista por el número racional  $\mathcal{B}_6 = 1/42$ , que es el coeficiente del término n de  $\sigma_6(n)$  $(\mathcal{B}_6$  es tomado de la lista de polinomios calculados por Bernoulli). Esto es

$$
\frac{1}{42} \cdot \left( \frac{1}{1}, \frac{7}{2}, \frac{28}{3}, \frac{84}{4}, \frac{210}{5}, \dots \right) = \left( \frac{1}{42}, \frac{1}{12}, \frac{2}{9}, \frac{1}{2}, 1, \dots \right),\tag{6}
$$

que nos da los coeficientes de  $n^k$  de los polinomios  $\sigma_{5+k}(n)$ .

Su descubrimiento le llevó a la regla general que, transcrita a la notación actual, es la siguiente,

$$
\sigma_p(n) = \frac{1}{p+1} n^{p+1} + \frac{1}{2} n^p + A \frac{p}{2} n^{p-1} + B {p \choose 3} \frac{1}{4} n^{p-3} + C {p \choose 5} \frac{1}{6} n^{p-5} + D {p \choose 7} \frac{1}{8} n^{p-7} + \cdots
$$
\n(7)

<span id="page-3-0"></span>En esta formulación Bernoulli designa los números que encabezan las secuencias de coeficientes como  $A(= \mathcal{B}_2 = 1/6), B(= \mathcal{B}_4 = -1/30),$  $C(=\mathcal{B}_6 = 1/42), D(=\mathcal{B}_8 = -1/30), \ldots$ , dejando en claro que el problema de las sumas de potencias se reduce al cálculo de los números  $A, B, C, D, \ldots$  La conjetura [\(7\)](#page-3-0) de Bernoulli es conocida como fórmula de Faulhaber,

<span id="page-3-1"></span>
$$
\sigma_p(n) = \sum_{m=0}^p \frac{\mathcal{B}_m}{p - m + 1} {p \choose m} n^{p+1-m}, \qquad (8)
$$

con la observación importante de que los números  $\mathcal{B}_m$  son los mismos para todos los polinomios  $\sigma_p(n)$ . Resulta que todos los  $\mathcal{B}_{2m+1}, m \geq 1$ , son cero.

Según la conjetura [\(8\)](#page-3-1), la suma  $\sigma_p(n)$  es un polinomio de grado  $p+1$ que no tiene término constante y el coeficiente del término  $n$  es el número de Bernoulli  $\mathcal{B}_p$ . Esto será demostrado en la sección [4.](#page-5-0)

## 3. La solución de Fermat

En la primera mitad del siglo XVII los matemáticos usaban las sumas de potencias para estimar la cuadratura de las hipérbolas, las parábolas y potencias mayores. En estos ejercicios jugaron un papel importante los *números figurados*, que son el número de elementos que constituyen versiones discretas de las figuras geométricas básicas: los símplices discretos. El tamaño del simplex discreto de dimensión  $p$  se mide por  $\ast$ la longitud<sup>»</sup> *n* de sus aristas y su volumen es el número figurado  $\|_n^p$  $_{n}^{p}$ ||. La figura [1](#page-2-2) es una tabla de números figurados.

El número  $\|_n^p$  $\binom{p}{n}$  de elementos en un simplex discreto de dimensión p y de tamaño  $n$  se define por la condición de apilamiento

<span id="page-4-0"></span>
$$
\begin{vmatrix} p+1 \\ n+1 \end{vmatrix} = \begin{vmatrix} p \\ n+1 \end{vmatrix} + \begin{vmatrix} p+1 \\ n \end{vmatrix}, \quad \text{con } \begin{cases} \begin{vmatrix} 0 \\ n \end{vmatrix} = 1, & n \ge 1 \\ \begin{vmatrix} p \\ 1 \end{vmatrix} = 1, & p \ge 0 \end{cases}.
$$
 (9)

La condición se ilustra para un triángulo, con  $p + 1 = 2$  y  $n + 1 = 4$ , en el siguiente dibujo.

• • • • • • • • • • = • • • • + • • • • • •

De la definición [\(9\)](#page-4-0) resulta que para un punto  $\Big\|_n^0$  $\binom{0}{n}$  = 1, para un segmento  $\Big\|_n^1$  $\left\| \frac{1}{n} \right\| = n$  y para un triángulo  $\left\| \frac{2}{n} \right\|$  $\left|\frac{2}{n}\right| = \frac{1}{2}$  $\frac{1}{2}n(n+1)$ . Es un buen ejercicio usar la definición [\(9\)](#page-4-0) para calcular los números figurados  $\|_n^p$  $\binom{p}{n}$ para dimensiones  $p \geq 3$  y así ganar experiencia para demostrar que la recurrencia [\(9\)](#page-4-0) se resuelve en la siguiente fórmula,

<span id="page-4-1"></span>
$$
\sum_{k=1}^{n} \left\| \frac{p}{k} \right\| = \left\| \frac{p+1}{n} \right\|.
$$
 (10)

Un ejemplo de [\(10\)](#page-4-1) es el apilamiento de triángulos  $\sum_{k=1}^{n} \frac{1}{k}$  $\left| \frac{2}{k} \right| = \left| \frac{2}{1} \right|$  $\frac{2}{1}$  +  $\cdots$  +  $\|_n^2$ <sup>2</sup>l que produce la pirámide  $\|_n^3$  $\binom{3}{n}$ . Fermat descubrió [\[9\]](#page-14-4) que los n´umeros figurados satisfacen la recurrencia

<span id="page-4-2"></span>
$$
(p+1) \begin{vmatrix} p+1 \\ n \end{vmatrix} = n \begin{vmatrix} p \\ n+1 \end{vmatrix} . \tag{11}
$$

Otro buen ejercicio es mostrar que la recurrencia [\(11\)](#page-4-2) se resuelve en la siguiente fórmula

<span id="page-4-3"></span>
$$
\left\| \begin{matrix} p \\ n \end{matrix} \right\| = \frac{1}{p!} g_p(n + p - 1) = \binom{n + p - 1}{p} . \tag{12}
$$

En sus cartas Fermat asegura que la recurrencia [\(11\)](#page-4-2) le permite calcular cualquier suma de potencias pero no revela cómo lo hacía. En cambio, reta a sus corresponsales a descubrir su secreto [\[9\]](#page-14-4). Pero la recurrencia [\(11\)](#page-4-2) no es suficiente. Es necesaria además la condición de apilamiento directo [\(10\)](#page-4-1).

Eliminando los números figurados de  $(10)$ , mediante la fórmula  $(12)$ , se obtiene la recurrencia

<span id="page-4-4"></span>
$$
\sum_{j=1}^{n} g_p(j+p-1) = \frac{1}{p+1} g_{p+1}(n+p) . \tag{13}
$$

Después de remplazar en [\(13\)](#page-4-4) *n* por  $n+1-p$  (considerando en la suma que  $g_p(x) = 0$  para  $x \in \{0, 1, 2, \ldots, p-1\}$  vemos que el método para resolver las sumas de potencias que Fermat pudiera haber guardado en secreto (y que nunca mostró) [\[9\]](#page-14-4) es idéntico a la recurrencia [\(4\)](#page-2-1) de Bernoulli.

#### <span id="page-5-0"></span>4. Formulación matricial

Para ir a la formulación matricial necesitamos demostrar primero que las sumas de potencias  $\sigma_p(n)$  en [\(1\)](#page-0-0) son polinomios sin término constante y de grado  $p+1$ . Empezamos por derivar una relación de recurrencia para las sumas  $\sigma_p(n)$ . La observación de que los sumandos en la doble suma  $\sum_{j=1}^{n} \sigma_p(j)$  pueden ordenarse de dos maneras diferentes conduce a lo siguiente.

<span id="page-5-1"></span>**Lema 4.1.** La suma de potencias  $\sigma_p(n)$  es solución de la recurrencia

<span id="page-5-2"></span>
$$
\sigma_{p+1}(n) = (n+1)\sigma_p(n) - \sum_{k=1}^n \sigma_p(k) , \qquad p \ge 0 , \qquad (14)
$$

con condición inicial  $\sigma_0(n) = n$ .

Demostración. A partir de la definición  $(1)$  se tiene la siguiente derivación

$$
\sum_{k=1}^{n} \sigma_p(k) = \sum_{k=1}^{n} \sum_{j=1}^{k} j^p = \sum_{k=1}^{n} \sum_{j=k}^{n} k^p = \sum_{k=1}^{n} (n+1-k)k^p
$$
  
=  $(n+1)\sigma_p(n) - \sigma_{p+1}(n)$ , (15)

que culmina en la recurrencia anunciada.

 $\Box$ 

La recurrencia demostrada en el lema [4.1](#page-5-1) es la regla de inducción que nos lleva a lo siguiente.

Corolario 4.2. La suma de potencias  $\sigma_p(n)$  es un polinomio en n de  $\eta$ grado  $p + 1$  que no tiene término constante.

Demostración. La primera parte es por inducción, partiendo de  $\sigma_0(n)$  = n. Para la segunda parte, sea  $c_p$  el término constante de  $\sigma_p(n)$ , de manera que  $\sigma_p(n) = c_p + \mathcal{O}(n)$ , donde todos los términos de  $\sigma_p(n)$  que son de grado al menos n se recogen en  $\mathcal{O}(n)$ . Se tiene que  $c_0 = 0$ , pues  $\sigma_0(n) = n$ . La suma en [\(14\)](#page-5-2),

$$
\sum_{j=1}^{n} \sigma_p(j) = \sum_{j=1}^{n} c_p + \sum_{j=1}^{n} \mathcal{O}(n^j) = nc_p + \mathcal{O}(n) ,
$$

no tiene término constante ya que  $\sum_{j=1}^{n} \mathcal{O}(n^{j}) = \mathcal{O}(n)$  son términos también de grado al menos n. Entonces  $(14)$  en el lema [4.1,](#page-5-1) evaluada en  $n = 0$ , nos da que  $c_{p+1} = c_p$ , con  $c_0 = 0$ .  $\Box$ 

El lema [4.1](#page-5-1) implica que  $\sigma_p(n)$  es un polinomio sin término constante de grado  $p+1$  y aporta una definición recursiva de los polinomios. Esto nos autoriza a introducir la siguiente definición de los coeficientes de  $\sigma_p(n),$ 

<span id="page-6-0"></span>
$$
\sigma_p(n) = \sum_{k=1}^{p+1} C_{p+1,k} \; n^k \; . \tag{16}
$$

Desde el punto de vista del espacio lineal de los polinomios sin término constante y con coeficientes racionales, la definición [\(16\)](#page-6-0) es una transformación lineal de la base  $\{n^k : k \in \mathbb{N}\}\$ a la base  $\{\sigma_p(n) : p \in \mathbb{N}_0\}.$ Podemos entonces considerar a los coeficientes  $C_{i,k}$ , con índices  $i, k \in \mathbb{N}$ , como las entradas de la matriz  $C$  que realiza la transformación [\(16\)](#page-6-0). Por la definición [\(16\)](#page-6-0) se tiene que  $C_{i,k} = 0$  cuando  $k > i$ , por lo que la matriz C es triangular-inferior. Los números de Bernoulli son  $\mathcal{B}_m = C_{m+1,1}$ .

En el método de Bernoulli (descrito al final de la sección [5\)](#page-7-0) interviene una propiedad de la matriz  $C$  que resulta de la definición [\(1\)](#page-0-0). Evaluada en  $n = 1$  nos da que  $\sigma_p(1) = 1$ , lo que implica para los coeficientes definidos en [\(16\)](#page-6-0) la siguiente regla de suma,

<span id="page-6-2"></span>
$$
\sum_{k=1}^{p} C_{p,k} = 1 , \qquad p \ge 1 , \tag{17}
$$

que nos dice que las entradas en cada renglón de la matriz  $C$  suman uno.

Un método numérico simple para calcular los polinomios  $\sigma_p(n)$  se obtiene sustituyendo la definición [\(16\)](#page-6-0) en la recurrencia [\(14\)](#page-5-2) del lema [4.1.](#page-5-1) Después de hacer la sustitución se identifican los coeficientes del término  $n^k$  y se obtiene la siguiente recurrencia,

<span id="page-6-1"></span>
$$
C_{p+1,k} = \frac{1}{C_{p,p}} \Big( C_{p,k-1} + C_{p,k} - \sum_{j=1}^{p-1} C_{p,j} C_{j+1,k} \Big) ,\qquad (18)
$$

con valor inicial  $C_{1,1} = 1$ .

En la figura [2](#page-7-1) se muestran los primeros 12 renglones de la matriz C calculados con la recurrencia [\(18\)](#page-6-1). Cada columna de la tabla en la figura [2](#page-7-1) corresponde a una potencia  $n^k$ . Los coeficientes del polinomio  $\sigma_p(n)$  son las entradas en el renglón p de la figura [2.](#page-7-1) Por ejemplo, el polinomio  $\sigma_9(n)$  lo da el renglón  $p = 9$ ,

$$
\sigma_9(n) = \frac{1}{20} \left( -3n^2 + 10n^4 - 14n^6 + 15n^8 + 10n^9 + 2n^{10} \right). \tag{19}
$$

<span id="page-7-1"></span>58 J. UR´IAS

|                          | $\mathbf{1}$     | $\overline{2}$   | 3                | $\overline{4}$   | 5                | 6              | $\overline{7}$   | 8                | 9              | 10    | 11   | 12   |
|--------------------------|------------------|------------------|------------------|------------------|------------------|----------------|------------------|------------------|----------------|-------|------|------|
| $\overline{0}$           | $\mathbf{1}$     |                  |                  |                  |                  |                |                  |                  |                |       |      |      |
| $\mathbf{1}$             | 1/2              | 1/2              |                  |                  |                  |                |                  |                  |                |       |      |      |
| $\sqrt{2}$               | 1/6              | 1/2              | 1/3              |                  |                  |                |                  |                  |                |       |      |      |
| $\,3$                    | $\overline{0}$   | 1/4              | 1/2              | 1/4              |                  |                |                  |                  |                |       |      |      |
| $\,4\,$                  | $-1/30$          | $\mathbf{0}$     | 1/3              | 1/2              | 1/5              |                |                  |                  |                |       |      |      |
| $\overline{5}$           | $\mathbf{0}$     | $-1/12$          | $\overline{0}$   | 5/12             | 1/2              | 1/6            |                  |                  |                |       |      |      |
| $\,6\,$                  | 1/42             | $\boldsymbol{0}$ | $-1/6$           | $\overline{0}$   | 1/2              | 1/2            | 1/7              |                  |                |       |      |      |
| $\overline{\mathcal{I}}$ | $\overline{0}$   | 1/12             | $\boldsymbol{0}$ | $-7/24$          | $\boldsymbol{0}$ | 7/12           | 1/2              | 1/8              |                |       |      |      |
| $\,$ 8 $\,$              | $-1/30$          | $\overline{0}$   | 2/9              | $\overline{0}$   | $-7/15$          | $\overline{0}$ | 2/3              | 1/2              | 1/9            |       |      |      |
| 9                        | $\mathbf{0}$     | $-3/20$          | $\overline{0}$   | 1/2              | $\overline{0}$   | $-7/10$        | $\boldsymbol{0}$ | 3/4              | 1/2            | 1/10  |      |      |
| $10\,$                   | 5/66             | $\boldsymbol{0}$ | $-1/2$           | $\boldsymbol{0}$ | $1\,$            | $\mathbf{0}$   | $^{-1}$          | $\boldsymbol{0}$ | 5/6            | 1/2   | 1/11 |      |
| 11                       | $\boldsymbol{0}$ | 5/12             | $\boldsymbol{0}$ | $-11/8$          | $\boldsymbol{0}$ | 11/6           | $\boldsymbol{0}$ | $-11/8$          | $\overline{0}$ | 11/12 | 1/2  | 1/12 |

Figura 2. Un trozo de la matriz C.

A continuación reconstruimos el método de Pascal para aplicarlo a la matriz C, para luego demostrar la conjetura de Bernoulli.

#### <span id="page-7-0"></span>5. El método de Pascal

Casi al final de su *Tratado del triángulo aritmético* (1654), Pascal describe un m´etodo para calcular las sumas de potencias, que ilustramos con el siguiente ejemplo. La diferencia

$$
(k+1)5 - k5 = 5k4 + 10k3 + 10k2 + 5k + 1
$$
 (20)

al ser sumada en k de 1 a n, el lado izquierdo se contrae como un telescopio y el lado derecho da una suma de sumas de potencias. El resultado

$$
(n+1)5 - 1 = 5\sigma_4(n) + 10\sigma_3(n) + 10\sigma_2(n) + 5\sigma_1(n) + n,
$$

es una recurrencia para el polinomio  $\sigma_4(n)$ , que requiere para su cálculo de las tres sumas previas. El ejemplo se generaliza usando el teorema binomial (cambiando la potencia 5 por  $p+1$ ) para calcular un polinomio  $\sigma_p(n)$  arbitrario,

$$
((n+1)^p - 1)(n+1) = (p+1)\sigma_1(n) + {p+1 \choose 2} \sigma_2(n) + \dots + {p+1 \choose p} \sigma_p(n).
$$
\n(21)

El método de Pascal se formula de manera general usando la diferencia atrasada  $(\nabla f)(n) = f(n) - f(n-1)$  que tiene a la suma como operación inversa,

<span id="page-7-2"></span>
$$
\sum_{k=1}^{n} (\nabla f)(k) = f(n) - f(0) , \qquad (22)
$$

excepto por la constante  $-f(0)$ . El lado izquierdo de [\(22\)](#page-7-2) es una suma de sumas de potencias y el lado derecho es una ✭✭forma cerrada✮✮ para la combinación de sumas. Por ejemplo, para evaluar la suma

$$
\sum_{k=1}^{n} (3k + 2) = 5 + 8 + 11 + \dots + (3n + 2) ,
$$

se parte de la diferencia atrasada  $\nabla (3k+2)^2 = (3k+2)^2 - (3(k-1) +$  $(2)^2 = 6(3k + 2) - 9$ , que al ser sumada en k nos da la identidad,

$$
\sum_{k=1}^{n} (6(3k+2) - 9) = (3n+2)^{2} - 4.
$$

Despejando la suma de interés se obtiene el resultado,

$$
\sum_{k=1}^{n} (3k + 2) = \frac{1}{2}n(3n + 7) .
$$

A continuación aplicamos el método de Pascal para derivar relaciones de recurrencia para las entradas de la matriz  $C$ , que redundarán en una demostración de la conjetura de Bernoulli.

**Lema 5.1.** Para cada  $d \in \mathbb{N}_0$  se tiene la recurrencia

<span id="page-8-2"></span>
$$
C_{p+1,p-d} = \frac{1}{d+1} \binom{p}{d} - \sum_{j=0}^{d} \frac{1}{d+2-j} \binom{p}{d+1-j} C_{p-d+j,p-d} ,\qquad (23)
$$

que corre en  $p \geq d+1$  a lo largo de la diagonal d  $(d = 0 \text{ es } la$ segunda,  $d = 1$  es la tercera, etc.). Para la diagonal principal se tiene que  $C_{p+1,p+1} = (p+1)^{-1}$ .

Demostración. El punto de partida es la diferencia atrasada

$$
\nabla (\ell+1)^{p+1} = (\ell+1)^{p+1} - \ell^{p+1} = \sum_{k=1}^p \binom{p+1}{k} \ell^k.
$$

Sumando en  $\ell$  la diferencia anterior, se obtiene la siguiente identidad

<span id="page-8-0"></span>
$$
(n+1)^{p+1} - 1 = \sum_{k=0}^{p} \binom{p+1}{k} \sigma_k(n) . \tag{24}
$$

A la izquierda la menor potencia es  $n y$  la mayor es  $n^{p+1}$ . Igualando los coeficientes de la potencia  $n^j$  en ambos lados de  $(24)$  se obtiene la identidad,

<span id="page-8-1"></span>
$$
\binom{p+1}{j} = \sum_{\ell=j}^{p+1} \binom{p+1}{\ell-1} C_{\ell,j} \,, \tag{25}
$$

válida para  $j \geq 1$ , ya que la menor potencia es n. Para la potencia más alta,  $j = p + 1$ , se obtiene el resultado  $C_{p+1,p+1} = (p+1)^{-1}$  para la diagonal principal de C. Despejando en [\(25\)](#page-8-1) el coeficiente  $C_{p+1,j}$  y haciendo los cambios de variables  $j = p - d$  y  $\ell = m - 1$  se obtiene la recurrencia (23). recurrencia [\(23\)](#page-8-2).

Concluimos con la siguiente demostración de la conjetura de Bernoulli.

<span id="page-9-2"></span>**Lema 5.2.** El polinomio  $\sigma_p(n)$  tiene coeficientes,

<span id="page-9-0"></span>
$$
C_{p+1,p-d} = \mathcal{B}_{d+1} \frac{1}{d+1} {p \choose d}, \qquad d \in \mathbb{N}_0, \quad p \ge d+1. \tag{26}
$$

Los números de Bernoulli los define la recurrencia

$$
\mathcal{B}_n = 1 - \frac{1}{n+1} \sum_{m=0}^{n-1} {n+1 \choose m} \mathcal{B}_m , \qquad \text{con } \mathcal{B}_0 = 1 .
$$

 $Demostración. Para demostrar (26) basta con susti**t**uirla en la recurren Demostración. Para demostrar (26) basta con susti**t**uirla en la recurren Demostración. Para demostrar (26) basta con susti**t**uirla en la recurren-$ cia [\(23\)](#page-8-2) y obtener una identidad. Para hacer la sustitución reescribimos [\(26\)](#page-9-0), mediante el cambio de variables  $j = d + 1$  y  $\ell = p - d$ , como sigue

$$
C_{j+\ell,\ell} = \mathcal{B}_j \frac{1}{j} \begin{pmatrix} j+\ell-1 \\ j-1 \end{pmatrix} . \tag{27}
$$

Una vez hecha la sustitución en  $(23)$ , una serie de manipulaciones simples nos llevan a que

<span id="page-9-1"></span>
$$
d + 2 = \sum_{j=0}^{d+1} \binom{d+2}{j} \, \mathcal{B}_j \,. \tag{28}
$$

Si recordamos que  $\mathcal{B}_j \equiv C_{j,1}$ , vemos que este resultado es la identidad [\(25\)](#page-8-1), con  $j = 1$  y  $p = d + 1$ . Para demostrar la segunda parte, la identidad [\(28\)](#page-9-1) evaluada en  $d = n - 1$  nos da la recurrencia que define a  $\mathcal{B}_{n}$ . a  $\mathcal{B}_n$ .

El método de Bernoulli para el cálculo de los coeficientes se basa en la relación

<span id="page-9-3"></span>
$$
C_{p+1,j+1} = \frac{p}{j+1} C_{p,j} \tag{29}
$$

que deriva del lema [5.2.](#page-9-2) La regla de suma  $(17)$  y la relación  $(29)$  proporcionan un m´etodo eficiente para calcular las entradas de la matriz C, partiendo del valor inicial  $C_{1,1} = 1$ .

## 6. Tres resultados de Faulhaber

Entre los resultados de Faulhaber  $[6, 7]$  $[6, 7]$ , los tres más conocidos establecen conexiones dentro del conjunto de los polinomios  $\sigma_p(n)$ . Faulhaber descubrió que para las potencias impares la suma [\(1\)](#page-0-0) es un polinomio en la variable  $x = 2\sigma_1(n) = n(n+1)$  (estos polinomios constituyen el conjunto  $\mathcal{J}$  y que para las potencias pares la suma  $(1)$  es el producto de  $\sigma_2(n)$  por un polinomio en la misma variable  $x = 2\sigma_1(n)$  (estos polinomios constituyen el conjunto  $\mathcal{F}$ ). El tercer resultado es una regla de transformación entre los conjuntos de polinomios  $\mathcal{J} \mathbf{y} \mathcal{F}$ .

Faulhaber presenta sus resultados sin demostrarlos [\[6\]](#page-14-3). Nosotros se-guimos una sugerencia de L. Tits [\[10,](#page-14-9) [5\]](#page-14-10) y aplicamos el método de Pascal para demostrar los dos primeros resultados referidos en el párrafo anterior. El tercer resultado es un corolario de los dos primeros.

<span id="page-10-4"></span>Lema 6.1. Para las potencias p impares

<span id="page-10-2"></span>
$$
\sigma_{2k-1}(n) = \frac{1}{2} \sum_{m=1}^{k} J_{k,m} x^m =: \frac{1}{2} J^{(k)}(x) , \qquad x = 2\sigma_1(n) = n(n+1) ,
$$
\n(30)

donde los coeficientes  $J_{k,m}$  satisfacen la recurrencia

<span id="page-10-3"></span>
$$
J_{p,j} = \frac{1}{p} \left( \delta_{p,j} - \sum_{k=k}^{p-1} \binom{p}{2k-1-p} J_{k,j} \right), \qquad \underline{k} = \max \{ \lceil \frac{p+1}{2} \rceil, j \} . \tag{31}
$$

Demostración. El método de Pascal (descrito en la sección anterior) y el teorema binomial, aplicados a  $f(n) = (n(n+1))^p$ , nos dan la identidad

<span id="page-10-0"></span>
$$
\sum_{k=1}^{n} \nabla (k(k+1))^{p} = (n(n+1))^{p} \equiv x^{p}
$$
  
= 
$$
2 \sum_{k=0}^{p} \frac{1 + (-1)^{p-k+1}}{2} {p \choose k} \sigma_{p+k}(n) .
$$
 (32)

Recordando a Pascal, la suma en k al lado derecho de [\(32\)](#page-10-0) es sobre la diferencia  $\nabla (k(k+1))^p = k^p(k+1)^p - k^p(k-1)^p$ . Recorriendo la suma de manera descendente, observamos que los elementos con  $k = p, p-2$ ,  $\ldots$ , son cero y que solo subsisten los elementos que tienen  $k = p - 1$ ,  $p-3, \ldots$  Nos conviene reescribir la suma en  $(32)$  avanzando en k de dos en dos y terminando en  $k = p - 1$ , que es el último elemento nonulo. El asunto es que el punto de partida para k depende de si p es número par o impar.

Si p es par, entonces k debe llegar a p−1 que es impar y el recorrido parte de  $k_0 = 1$ , avanzando de dos en dos. Si p es impar se parte de  $k_0 = 0$ . Así pues, el punto de partida requerido para la suma es  $k_0 = 1$ cuando p es par y  $k_0 = 0$  cuando p es impar. Recorriendo la suma con  $k = k_0 + 2j$ , con  $j \in \{0, 1, \ldots, (p - 1 - k_0)/2\}$ , terminamos siempre en p − 1. Adoptando este recorrido en la identidad [\(32\)](#page-10-0) obtenemos lo siguiente,

<span id="page-10-1"></span>
$$
\frac{1}{2}x^p = \sum_{k=k}^p {p \choose 2k-1-p} \sigma_{2k-1}(n) ,
$$
 (33)

<span id="page-11-1"></span>

|                | 1              | $\overline{2}$ | 3           | $\overline{4}$ | 5           | 6        |            | 8      | 9      | 10   |
|----------------|----------------|----------------|-------------|----------------|-------------|----------|------------|--------|--------|------|
| $\mathbf{1}$   | 1              |                |             |                |             |          |            |        |        |      |
| $\overline{2}$ | $\overline{0}$ | 1/2            |             |                |             |          |            |        |        |      |
| 3              | $\theta$       | $-1/6$         | 1/3         |                |             |          |            |        |        |      |
| $\overline{4}$ | $\theta$       | 1/6            | $-1/3$      | 1/4            |             |          |            |        |        |      |
| $\rm 5$        | $\overline{0}$ | $-3/10$        | 3/5         | $-1/2$         | 1/5         |          |            |        |        |      |
| $\,6$          | $\theta$       | 5/6            | $-5/3$      | 17/12          | $-2/3$      | 1/6      |            |        |        |      |
| $\overline{7}$ | $\theta$       | $-691/210$     | 691/105     | $-118/21$      | 41/15       | $-5/6$   | 1/7        |        |        |      |
| 8              | $\theta$       | 35/2           | $-35$       | 359/12         | $-44/3$     | 14/3     | $-1$       | 1/8    |        |      |
| $\,9$          | $\Omega$       | $-3617/30$     | 3617/15     | $-1237/6$      | 1519/15     | $-293/9$ | 22/3       | $-7/6$ | 1/9    |      |
| 10             | $\Omega$       | 43867/42       | $-43867/21$ | 750167/420     | $-13166/15$ | 2829/10  | $-2258/35$ | 217/20 | $-4/3$ | 1/10 |

Figura 3. Un trozo  $10 \times 10$  de la matriz J.

donde la suma corre a partir de  $k = \frac{1}{2}$  $\frac{1}{2}(p+k_0+1)=\lceil \frac{p+1}{2} \rceil$  $\frac{+1}{2}$ .

La relación  $(33)$  es una transformación lineal de los polinomios impares  $\sigma_{2k-1}(n)$  a las potencias  $\frac{1}{2}x^k$ . Los coeficientes en la suma [\(33\)](#page-10-1) son las entradas  $(J^{-1})_{i,j}$ , con índices  $i, j \in \mathbb{N}$ , de la correspondiente matriz de transformación  $\tilde{J}^{-1}$ ,

<span id="page-11-0"></span>
$$
(J^{-1})_{p,k} = \begin{pmatrix} p \\ 2k-1-p \end{pmatrix}, \qquad k \in \{ \lceil \frac{p+1}{2} \rceil, \dots, p \}, \quad p \ge 1 , \quad (34)
$$

 $y\left(J^{-1}\right)_{p,k}=0$  para otros valores de k. Así que  $J^{-1}$  es triangular inferior.

La matriz de transformación  $(34)$  es la inversa a la transformación J en [\(30\)](#page-10-2). La recurrencia [\(31\)](#page-10-3) para las entradas de J resulta de la identidad  $J^{-1}J = 1$ , con las entradas de  $J^{-1}$  tomadas de [\(34\)](#page-11-0).  $\Box$ 

Los polinomios en la primera clase de Faulhaber son  $\mathcal{J}_k(x)$  = 1  $\frac{1}{2}J^{(k)}(2x)$ . El lema [6.1](#page-10-4) da la recurrencia [\(31\)](#page-10-3) para calcular los coeficientes  $J_{k,m}$  de los polinomios  $J^{(k)}(2x)$ . En la figura [3](#page-11-1) se muestran los primeros 10 renglones de la matriz J calculados con [\(31\)](#page-10-3). Por ejemplo, el sexto renglón son los coeficientes  $J_{6,m}$  del polinomio de Faulhaber para la potencia  $p = 11$ ,

<span id="page-11-2"></span>
$$
\sigma_{11}(n) = \frac{1}{2} \left( \frac{5}{6} (2\sigma_1(n))^2 - \frac{5}{3} (2\sigma_1(n))^3 + \frac{17}{12} (2\sigma_1(n))^4 - \frac{2}{3} (2\sigma_1(n))^5 + \frac{1}{6} (2\sigma_1(n))^6 \right)
$$
  
= 
$$
\frac{1}{3} \left( 5(\sigma_1(n))^2 - 20(\sigma_1(n))^3 + 34(\sigma_1(n))^4 - 32(\sigma_1(n))^5 + 16(\sigma_1(n))^6 \right)
$$
 (35)

El polinomio en la segunda línea de [\(35\)](#page-11-2), en la variable  $\sigma_1(n)$ , es el que se conoce como polinomio  $\mathcal{J}_6(\sigma_1(n))$  de Faulhaber.

El segundo resultado de Faulhaber expresa los polinomios  $\sigma_p(n)$  para las potencias pares  $(p = 2k)$  como el producto de  $\sigma_2(n)$  por un polinomio en  $\sigma_1(n)$ :  $\sigma_{2k}(n) = \sigma_2(n) \mathcal{F}_k(\sigma_1(n))$ . Los  $\mathcal{F}_k$  constituyen la segunda clase de polinomios de Faulhaber.

<span id="page-12-3"></span>**Lema 6.2.** Para potencias pares,  $p = 2k$ ,

$$
\sigma_{2k}(n) = \frac{1}{2}(2n+1) \sum_{m=1}^{k} F_{k,m} x^m =: \frac{1}{2}(2n+1)F^{(k)}(x) ,
$$
  

$$
x = 2\sigma_1(n) = n(n+1) , \quad (36)
$$

donde los coeficientes  $F_{k,m}$  satisfacen la recurrencia

<span id="page-12-2"></span>
$$
F_{p,j} = \frac{1}{2p+1} \left( \delta_{p,j} - \frac{1}{p+1} \sum_{k=n}^{p-1} (2k+1) \binom{p+1}{2k-p} F_{k,j} \right), \qquad \underline{n} = \max\{ \lceil p/2 \rceil, j \} . \tag{37}
$$

Demostración. Buscamos la transformación que expresa a los polinomios  $(2n+1)n^p(n+1)^p$  como combinaciones de las sumas  $\sigma_p(n)$ . El m´etodo de Pascal nos da la siguiente identidad,

<span id="page-12-0"></span>
$$
(2n+1)n^{p}(n+1)^{p} = \sum_{k=1}^{n} \nabla(2k+1)k^{p}(k+1)^{p}
$$
  
= 
$$
\sum_{k=1}^{n} (2k+1)k^{p}(k+1)^{p} - \sum_{k=1}^{n} (2k-1)k^{p}(k-1)^{p}
$$
 (38)

Antes de sustituir las expansiones binomiales en [\(38\)](#page-12-0) se hacen los remplazos

$$
2k + 1 = (k + 1)^2 - k^2 \qquad \text{y} \qquad 2k - 1 = k^2 - (k - 1)^2 \ ,
$$

con el fin de mantener al m´ınimo la diversidad de factores. Una de las dos sumas que resultan de la sustitución tiene un término más que la otra que se separa del resto. Luego se usa la identidad,

$$
\begin{pmatrix} p+2 \ 2k-p \end{pmatrix} - \begin{pmatrix} p \ 2k-p-2 \end{pmatrix} = \begin{pmatrix} p+1 \ 2k-p \end{pmatrix} + \begin{pmatrix} p \ 2k-p-1 \end{pmatrix}
$$

y el término solitario se reparte entre las dos sumas mediante la identidad

$$
\binom{p+2}{p_2} = \binom{p+1}{p_2} + \binom{p}{p_2-1},
$$

en el entendido que  $\binom{p}{p}$  $\binom{p}{-1} = 0$ . El resultado es la transformación

<span id="page-12-1"></span>
$$
\frac{1}{2}(2n+1) x^p = \sum_{k=n}^p \left( \binom{p+1}{2k-p} + \binom{p}{2k-p-1} \right) \sigma_{2k}(n) ,\qquad (39)
$$

donde  $\underline{n} = \lceil p/2 \rceil$  y en el entendido que  $\binom{i}{j}$  $j^{i}$  = 0 siempre que  $j \notin$  $\{0, 1, \ldots, i\}.$ 

```
64 J. URÍAS
```
<span id="page-13-1"></span>

|                |             | $\overline{2}$ | 3           | $\overline{4}$ | 5         | 6          |          | 8        | 9    |
|----------------|-------------|----------------|-------------|----------------|-----------|------------|----------|----------|------|
|                | 1/3         |                |             |                |           |            |          |          |      |
| $\overline{2}$ | $-1/15$     | 1/5            |             |                |           |            |          |          |      |
| 3              | 1/21        | $-1/7$         | 1/7         |                |           |            |          |          |      |
| $\overline{4}$ | $-1/15$     | 1/5            | $-2/9$      | 1/9            |           |            |          |          |      |
| 5              | 5/33        | $-5/11$        | 17/33       | $-10/33$       | 1/11      |            |          |          |      |
| 6              | $-691/1365$ | 691/455        | $-472/273$  | 41/39          | $-5/13$   | 1/13       |          |          |      |
| $\overline{7}$ | 7/3         | $-7$           | 359/45      | $-44/9$        | 28/15     | $-7/15$    | 1/15     |          |      |
| 8              | $-3617/255$ | 3617/85        | $-2474/51$  | 1519/51        | $-586/51$ | 154/51     | $-28/51$ | 1/17     |      |
| 9              | 43867/399   | $-43867/133$   | 750167/1995 | $-13166/57$    | 8487/95   | $-2258/95$ | 434/95   | $-12/19$ | 1/19 |

**Figura 4.** Un trozo  $9 \times 9$  de la matriz F.

Los coeficientes en [\(39\)](#page-12-1) son las entradas  $(F^{-1})_{i,j}$ , con índices  $i, j \in \mathbb{N}$ , de la matriz inversa a la segunda matriz de Faulhaber,

<span id="page-13-0"></span>
$$
(F^{-1})_{i,j} = \binom{i+1}{2j-i} + \binom{i}{2j-i-1} = \frac{2j+1}{i+1} \binom{i+1}{2j-i},\qquad(40)
$$

para  $i \geq 1$  y  $j \in \{\lceil \frac{i}{2} \rceil, \ldots, i\}$ . Para otros valores de j se tiene que  $(F^{-1})_{i,j} = 0$ . La recurrencia [\(37\)](#page-12-2) para las entradas de F resulta de la identidad  $F^{-1}F = 1$ , usando para la matriz  $F^{-1}$  las entradas en  $(40).$  $(40).$  $\Box$ 

Los polinomios en la segunda clase de Faulhaber son  $\mathcal{F}_k(x)$  = 3 2 1  $\frac{1}{x}F^{(k)}(2x)$ , de grado k − 1. En la figura [4](#page-13-1) se muestran los primeros  $\tilde{9}$  renglones de la matriz F, calculados con la recurrencia del lema [6.2.](#page-12-3) Por ejemplo, el cuarto renglón de la tabla [4](#page-13-1) nos da el polinomio

$$
F^{(4)}(x) = \frac{2x}{45} \left( -3 + 9x - 10x^2 + 5x^3 \right) ,
$$

que a su vez nos da el polinomio de Faulhaber

$$
\mathcal{F}_4(x) = \frac{3}{2x} F^{(4)}(2x) = \frac{1}{15} \left( -3 + 18x - 40x^2 + 40x^3 \right) ,
$$

y que a su vez nos da la suma de potencias

$$
\sigma_8(n) = \frac{\sigma_1(n)^2}{15} \Big( -3 + 18\sigma_1(n) - 40(\sigma_1(n))^2 + 40(\sigma_1(n))^3 \Big) .
$$

El tercer resultado de Faulhaber expresa la matriz  $F$  como una transformación de la matriz  $J$ , que resulta de eliminar el primer renglón y la primera columna de la matriz  $J$ . La matriz  $J$  se define por sus entradas  $\underline{J}_{i,j} = J_{i+1,j+1}$ , con índices  $i, j \in \mathbb{N}$ , y en la tabla de la figura [3](#page-11-1) vemos que la matriz J es diagonal a bloques,  $J = diag(1, \underline{J})$ . Esta observación se demuestra con la recurrencia [\(31\)](#page-10-3).

A continuación se deriva una transformación que nos da la matriz  $F$ a partir de la matriz J.

<span id="page-14-0"></span>**Lema 6.3.**  $F = R \underline{J} L$ , donde  $R = diag(\frac{1}{3}, \frac{1}{5})$  $\frac{1}{5}, \frac{1}{7}$  $(\frac{1}{7}, \ldots)$  y  $L =$  $diag(2, 3, 4...).$ 

Demostración. A partir de la definición de la matriz  $J^{-1}$  por sus entra-das en [\(34\)](#page-11-0) vemos que  $(J^{-1})_{i+1,j+1} = \binom{i+1}{2i-1}$  $\binom{i+1}{2j-i}$  =:  $(\underline{J}^{-1})_{i,j}$ . Sustituyendo este coeficiente binomial en la definición de  $F^{-1}$  en [\(40\)](#page-13-0) resulta la igualdad  $(i+1)(F^{-1})_{i,j} = (2j+1)(\underline{J}^{-1})_{i,j}$ . Es inmediato verificar que en el lado izquierdo de esta igualdad están las entradas de la matriz  $LF^{-1}$ y en el derecho aparecen las entradas de la matriz  $\mathcal{I}^{-1}R^{-1}$ , por lo que  $LF^{-1} = \underline{J}^{-1}R^{-1}.$  $\Box$ 

#### Agradecimiento

A Gelasio y Edgardo les dov las gracias por su interés expresado en formas diversas.

## Bibliografía

- <span id="page-14-5"></span> $[1]$  J. Bernoulli, Ars conjectandi, Bessel, 1973, Existe la traducción al inglés The art of conjecturing: Together with Letter to a friend on sets in court tenis de E. Dudley Sylla, Johns Hopkins U Press (2005). [https://doi.org/10.3931/e-rara-901.](https://doi.org/10.3931/e-rara-901)
- <span id="page-14-7"></span>[2] E. Catalan, ✭✭Sur la somme de puissances semblables des nombres natureles. nouvelles annales de mathématiques  $1^{re}$ série<sup>\*</sup>, , vol. 15, 1856, 230–235, [http://www.numdam.](http://www.numdam.org/item?id=NAM_1856_1_15__230_1) [org/item?id=NAM](http://www.numdam.org/item?id=NAM_1856_1_15__230_1)\_1856\_1\_15\_230\_1.
- <span id="page-14-2"></span>[3] A. Edwards, Pascal's arithmetical triangle. The story of a mathematical idea, Dover republication (2019) of the originally printed by Johns Hopkins UP in 2002.
- <span id="page-14-1"></span> $[4]$  , «Sums of powers of integers: a little of the history», *Math. Gaz.*, vol. 66, 1982, 22–28, [https://doi.org/10.2307/3617302.](https://doi.org/10.2307/3617302)
- <span id="page-14-10"></span>[5]  $\_\_\_\_\$ , «A quick route to sums of powers», The American Mathematical Monthly, vol. 93, núm. 6, 1986, 451–455, [https://doi.org/10.2307/2323466.](https://doi.org/10.2307/2323466)
- <span id="page-14-3"></span>[6] J. Faulhaber, Academia Algebrae, darinnen die miraculosische inventiones zu den höchsten coßen weiters continuirt und profitiert werden, Augspurg, bey Johann Ulrich Schönigs, 1631, [https://doi.org/10.3931/e-rara-16627.](https://doi.org/10.3931/e-rara-16627)
- <span id="page-14-8"></span>[7] D. Knuth, «Johann Faulhaber and sums of powers», Mathematics of computation, vol. 61, n´um. 203, 1993, 277–355, [https://doi.org/10.1090/S0025-5718-1993-1197512-7.](https://doi.org/10.1090/S0025-5718-1993-1197512-7)
- <span id="page-14-6"></span>[8] D. Pangelly, Figurate numbers and sums of numerical powers: Fermat, pascal, bernoulli, New Mexico Sate University, [https://www.cs.nmsu.edu/historical-projects/](https://www.cs.nmsu.edu/historical-projects/Projects/sums-of-powers-ep3.pdf) [Projects/sums-of-powers-ep3.pdf.](https://www.cs.nmsu.edu/historical-projects/Projects/sums-of-powers-ep3.pdf)
- <span id="page-14-4"></span>[9] I. Schneider, ✭✭Potenzsummenformeln im 17. jahrhundert✮✮, Historia Mathematica, vol. 10, 1983, 286–296, [https://doi.org/10.1016/0315-0860\(83\)90079-4.](https://doi.org/10.1016/0315-0860(83)90079-4)
- <span id="page-14-9"></span>[10] L. Tits, «Sur la sommation des puissances numérique», Mathesis, vol. 37, 1923, 353– 355.